# **República Argentina - Poder Ejecutivo Nacional** 2018 - Año del Centenario de la Reforma Universitaria

#### **Disposición**

**Número:** 

DI-2018-1822-APN-ANMAT#MS<br>CIUDAD DE BUENOS AIRES<br>Martes 27 de Febrero de 2018

**Referencia:** 1-47-3110-1216-17-8

VISTO el Expediente Nº 1-47-3110-1216-17-8 del Registro de esta Administración Nacional de Medicamentos, Alimentos y Tecnología Médica (ANMAT), y

#### CONSIDERANDO:

Que por las presentes actuaciones BOSTON SCIENTIFICA ARGENTINA S.A., solicita se autorice la inscripción en el Registro Productores y Productos de Tecnología Médica (RPPTM) de esta Administración Nacional, de un nuevo producto médico.

Que las actividades de elaboración y comercialización de productos médicos se encuentran contempladas por la Ley 16463, el Decreto 9763/64, y MERCOSUR/GMC/RES. Nº 40/00, incorporada al ordenamiento jurídico nacional por Disposición ANMAT Nº 2318/02 (TO 2004), y normas complementarias.

Que consta la evaluación técnica producida por la Dirección Nacional de Productos Médicos, en la que informa que el producto estudiado reúne los requisitos técnicos que contempla la norma legal vigente, y que los establecimientos declarados demuestran aptitud para la elaboración y el control de calidad del producto cuya inscripción en el Registro se solicita.

Que corresponde autorizar la inscripción en el RPPTM del producto médico objeto de la solicitud.

Que se actúa en virtud de las facultades conferidas por el Decreto N° 1490/92 y el Decreto N° 101 del 16 de Diciembre de 2015.

Por ello;

#### EL ADMINISTRADOR NACIONAL DE LA ADMINISTRACIÓN NACIONAL DE

#### MEDICAMENTOS, ALIMENTOS Y TECNOLOGÍA MÉDICA

#### DISPONE:

ARTÍCULO 1º.- Autorízase la inscripción en el Registro Nacional de Productores y Productos de Tecnología Médica (RPPTM) de la Administración Nacional de Medicamentos, Alimentos y Tecnología Médica (ANMAT) del producto médico marca AngioJetTM nombre descriptivo Sistema de trombectomía y nombre técnico Catéteres, para Trombectomía, de acuerdo con lo solicitado por BOSTON SCIENTIFICA ARGENTINA S.A. , con los Datos Identificatorios Característicos que figuran al pie de la presente.

ARTÍCULO 2º.- Autorízanse los textos de los proyectos de rótulo/s y de instrucciones de uso que obran en documento N° IF-2018-05197106-APN-DNPM#ANMAT.

ARTÍCULO 3º.- En los rótulos e instrucciones de uso autorizados deberá figurar la leyenda "Autorizado por la ANMAT PM-651-444, con exclusión de toda otra leyenda no contemplada en la normativa vigente.

ARTICULO 4°.- Extiéndase el Certificado de Autorización e Inscripción en el RPPTM con los datos característicos mencionados en esta disposición.

ARTÍCULO 5º.- La vigencia del Certificado de Autorización será de cinco (5) años, a partir de la fecha de la presente disposición.

ARTÍCULO 6º.- Regístrese. Inscríbase en el Registro Nacional de Productores y Productos de Tecnología Médica al nuevo producto. Por el Departamento de Mesa de Entrada, notifíquese al interesado, haciéndole entrega de la presente Disposición, conjuntamente con rótulos e instrucciones de uso autorizados y el Certificado mencionado en el artículo 4°. Gírese a la Dirección de Gestión de Información Técnica a los fines de confeccionar el legajo correspondiente. Cumplido, archívese.

#### DATOS IDENTIFICATORIOS CARACTERISTICOS

Nombre descriptivo: Sistema de trombectomía

Código de identificación y nombre técnico UMDNS: 10-756 Catéteres, para Trombectomía

Marca(s) de (los) producto(s) médico(s): AngioJet<sup>TM</sup>

Clase de Riesgo: IV

Indicación/es autorizada/s: separar y eliminar trombos en el sistema circulatorio central y en la vasculatura periférica.

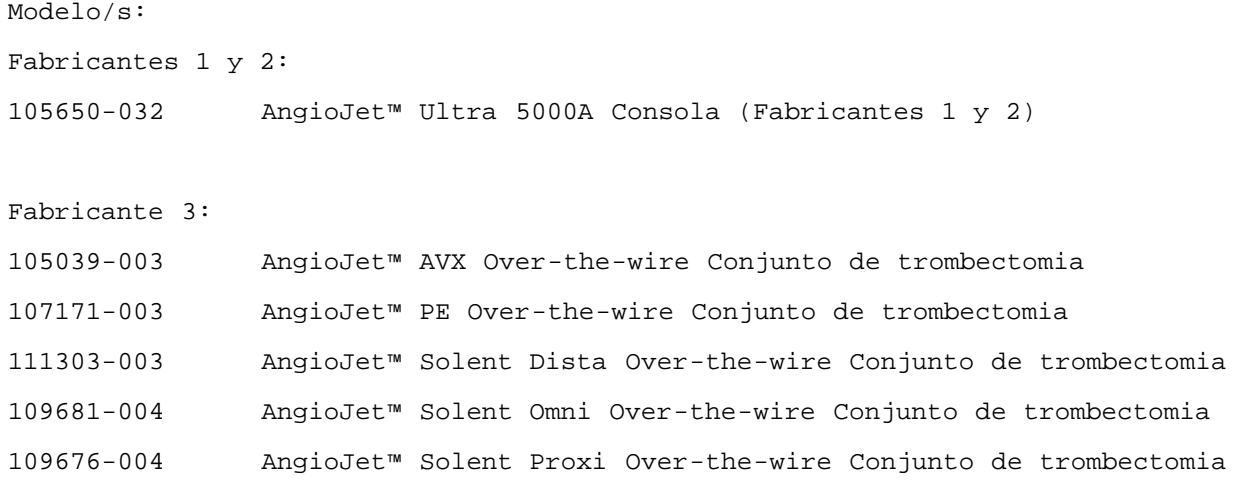

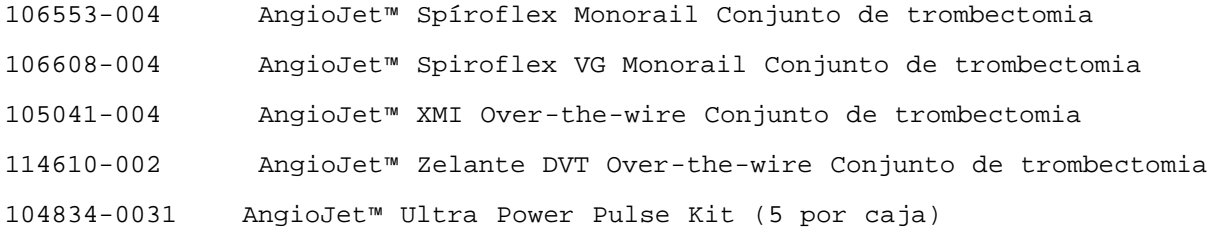

Período de vida útil: dos (2) años para los conjuntos de trombectomía y para el Kit Ultra Power Pulse

Condición de uso: venta exclusiva a profesionales e instituciones sanitarias

Nombre del fabricante: 1) Boston Scientific Corporation

- 2) Boston Scientific Corporation
- 3) Boston Scientific Corporation

Lugar/es de elaboración: 1) 150 Baytech Drive, San Jose, CA, 95134, Estados Unidos.

2) 47215 Lakeview Boulevard, Fremont, CA, 94538, Estados Unidos.

3) Two Scimed Place, Maple Grove, MN, 55311, Estados Unidos

Expediente Nº 1-47-3110-1216-17-8

Roberto Luis Lede SubAdministrador Administración Nacional de Medicamentos, Alimentos y Tecnología Médica

BOSTON SCIENTIFIC ARGENTINA S.A. REGISTRO DE PRODUCTO MÉDICO DISPOSICIÓN 2318/2002 ANEXO III.B INFORMACIONES DE LOS RÓTULOS E INSTRUCCIONES DE USO DE PRODUCTOS MEDICOS AngioJet" — BOSTON SCIENTIFIC

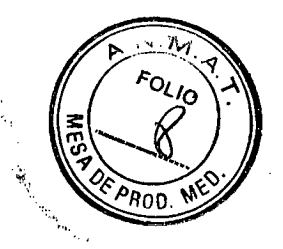

# **AngioJetTM**

#### **Consola del Sistema de trombectomia**

Dir.Téc.: Mercedes Boveri, Farmacéutica (M.N 13128) Autorizado por la A.N.M.A.T.: PM-651-444 Venta exclusiva a profesionales e instituciones sanitarias

#### ् **Fabricante 1:**

**Fabricante: Boston Scientific Corporation Dirección: 150 Baytech Drive, San Jose, CA, 95134, Estados Unidos.** 

**Fabricante 2: Fabricante: Boston Scientific Corporation Dirección:** 47215 Lakeview Boulevard, **Fremont, CA, 94538, Estados Unidos.** 

**Importador:** Boston Scientific Argentina S.A **Dirección:** Vedia 3616 1° Piso, C1430DAH, Ciudad Autónoma de Buenos Aires, Argentina

Descripción: Consola AngioJet™ Ultra 5000A Referencia: REF (símbolo) XXXXXX-XXX Serie: SN (símbolo) Número de serie: XXXXXXXXXX

Consultar las instrucciones de uso (símbolo) +10 usar si el envase está dañado (símbolo)

No Estéril (símbolo)

Böston Sqientific Art Mercedes Boveri<br>∧Farmaceútica 13.128 <sup>ernin</sup>c Argentina S.A poderada

2 de 18 IF-2018-05197106-APN-DNPM#ANMAT BOSTON SCIENTIFIC ARGENTINA S.A. REGISTRO DE PRODUCTO MÉDICO DISPOSICIÓN 2318/2002 **ANEXO III.B** INFORMACIONES DE LOS RÓTULOS E INSTRUCCIONES DE USO DE PRODUCTOS MEDICOS AngioJetTM — BOSTON SCIENTIFIC

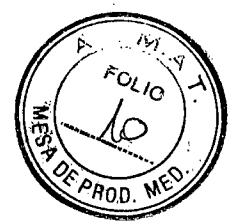

## **Nombre del accesorio**

## **Descripción del accesorio**

Dir.Téc.: Mercedes Boveri, Farmacéutica (M.N 13128) Autorizado por la A.N.M.A.T.: PM-651-444 Venta exclusiva a profesionales e instituciones sanitarias

**Fabricante: Boston Scientific Corporation**  Dirección: **Two Scimed Place, Maple Grove, MN, 55311, Estados Unidos.** 

**Importador: Boston Scientific Argentina S.A**  Dirección: Vedia 3616 1° Piso, C1430DAH, Ciudad Autónoma de Buenos Aires, Argentina

Referencia: REF (símbolo): XXXXXX-XXX Lote: LOT (símbolo): XXXXXXXX Fecha de vencimiento: (símbolo) XXXX-XX-XX

(símbolo) Estéril. Esterilizado mediante óxido de etileno (símbolo) No reesterilizar (símbolo) Para un solo uso. No reutilizar (símbolo) Consulte las instrucciones de uso

(símbolo) No utilizar si el paquete está dañado

s Box∕eri maceática 0.N 13.128

Telln pntific Argentina **S.A** odcrada

4 de 18 IF-2018-05197106-APN-DNPM#ANMAT BOSTON SCIENTIFIC ARGENTINA S.A. REGISTRO DE PRODUCTO MÉDICO DISPOSICIÓN 2318/2002 ANEXO 111.B INFORMACIONES DE LOS RÓTULOS E INSTRUCCIONES DE USO DE PRODUCTOS MEDICOS AngioJetTm — BOSTON SCIENTIFIC

# **AngioJet** TM

## **Sistema de trombectomia**

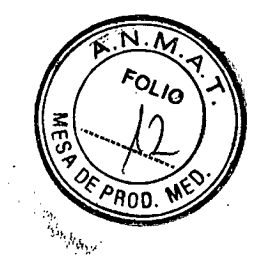

Dir.Téc.: Mercedes Boyen, Farmacéutica (M.N 13128) Autorizado por la A.N.M.A.T.: PM-651-444 Venta exclusiva a profesionales e instituciones sanitarias

Fabricante 1: Fabricante: Boston Scientific Corporation Dirección: 150 Baytech Drive, San Jose, CA, 95134, Estados Unidos.

i'abricante 2:

Fabricante: Boston Scientific Corporation Dirección: 47215 Lakeview Boulevard, Fremont, CA, 94538, Estados Unidos.

Importador: Boston Scientific Argentina S.A Dirección: Vedia 3616 1° Piso, C1430DAH, Ciudad Autónoma de Buenos Aires, Argentina

Descripcion: Consola AngioJetTM Ultra 5000A Referencia: REF (símbolo) XXXXXX-XXX Serie: SN (símbolo) Número de serie: XXXXXXXXXX

(símbolo) Pieza de tipo CF aplicada compatible con desfibrilación (símbolo) Consulte las instrucciones de uso

## Información para médicos del sistema de trombectomia Angiojet™

#### Advertencias

El sistema AngioJetTM Ultra solamente debe ser utilizado por operadores que hayan recibido la preparación apropiada para su instalación y uso.

- Utilice la consola AngioJetTM Ultra 5000A únicamente con un juego de AngioJet Ultra Thrombectomy. Esta consola no funciona con un juego de bomba y un catéter del modelo anterior.
- No intente evitar ninguna de las medidas de seguridad de la consola.
- Si se retira el catéter del paciente y/o no está operativo, deberá irrigarse el lumen del tubo de residuos, el catéter guía y la vaina con una solución esterilizada y heparinizada para evitar la formación de trombos y para mantener la abertura del lumen. Vuelva a purgar el catéter sumergiendo la punta en una solución esterilizada y heparinizada y utilizándolo durante al menos 20 segundos antes de volver a introducirlo en el paciente.

Me $\rlap{\varkappa}$ haceútica M N 13.128

6 de 18 IF-2018-05197106-APN-DNPM#ANMAT

Milagros Argüello Boston Scientific Argentina S.A<br>pági**na balarata** 

BOSTON SCIENTIFIC ARGENTINA S.A. REGISTRO DE PRODUCTO MÉDICO DISPOSICIÓN 2318/2002 ANEXO III.B INFORMACIONES DE LOS RÓTULOS E INSTRUCCIONES DE USO DE PRODUCTOS MÉDICOS  $\Delta$ ngioJet<sup>TM</sup> – BOSTON SCIENTIFIC

- El uso de heparina dependerá del criterio del médico.
- Consulte el manual de Instrucciones de uso del juego de AngioJet Ultra Thrombectomy individual para obtener advertencias y precauciones específicas.
- No mueva la bolsa colectora durante el funcionamiento del catéter, de lo contrario, es posible que se produzca un error en dicha bolsa.
- Supervise el flujo de líquidos/residuos trombóticos que salen del catéter a través del tubo de residuos durante el uso. Si no se puede ver la sangre durante la activación de la consola, es posible que el catéter provoque el cierre del vaso o que el lumen de salida esté bloqueado.
- Asegúrese de que el paciente disponga de anticoagulantes adecuados para evitar la formación de trombos en el lumen de salida.
- Consulte el manual de Instrucciones de uso del juego de trombectomía individual para obtener instrucciones específicas acerca de la heparinización del juego de trombectomía.
- La consola no tiene piezas a las que el usuario pueda realizar mantenimiento. Confíe el mantenimiento a personal especializado.
- La retirada de las cubiertas exteriores puede provocar descargas eléctricas.
- Es posible que este dispositivo provoque interferencias electromagnéticas con otros dispositivos durante su utilización. No coloque la consola cerca de equipos sensibles durante su uso.
- Equipo inadecuado para utilizarse en presencia de mezclas anestésicas inflamables con aire, oxígeno u óxido nitroso.
- Para evitar riesgos de descargas eléctricas, el equipo solo se debe conectar a una red eléctrica con toma de tierra de protección.
- En el lugar en el que se encuentra el símbolo "Zona de peligro de aprisionamiento de los dedos" en la consola, existe riesgo de aprisionarse o pillarse los dedos durante el funcionamiento y es necesario tener cuidado para evitar lesiones.
- No cambie la ubicación ni empuje la consola desde ningún punto distinto del mango diseñado para tal fin. De lo contrario, es posible que la consola se vuelque.
- La consola AngioJet Ultra 5000A no debería utilizarse adyacente o superpuesta a otro equipo, y si fuera necesario ubicarla en una posición adyacente o superpuesta, se habrá de supervisar la consola AngioJet Ultra 5000A para asegurarse de que el funcionamiento es normal en la configuración en la que se va a utilizar.
- Los equipos móviles y portátiles de comunicación de radiofrecuencia (RF) pueden afectar al funcionamiento de los EQUIPOS MÉDICOS ELÉCTRICOS.
- El uso de accesorios y cables que no sean aquellos especificados, salvo los accesorios y cables vendidos por Boston Scientific como piezas de repuesto para componentes internos, puede ocasionar mayores EMISIONES o disminuir la INMUNIDAD de la consola Ultra 5000A.
- Todo EQUIPO ELÉCTRICO MÉDICO requiere tomar precauciones especiales en cuanto a la compatibilidad electromagnética (EMC) y debe instalarse y ponerse en funcionamiento conforme a la información sobre la EMC facilitada en las tablas suministradas a continuación.

#### **Contraindicaciones**

No utilice el Juego de trombectomía en pacientes con las siguientes características: Muzgros Arcuello<br>• Que tienen contraindicación para otros procedimientos de intervención intracoronaria dado Greglina S.A • Que tienen contraindicación para otros procedimientos de intervención intracoronaria, dado a dispositivo solo elimina trombos como preparación para la angioplastía con balón o colocación del stent. IF-2018-05197106-APN-DNPM#ANMAT

ąde; maceútica M N 13.128

7 de 18

BOSTON SCIENTIFIC ARGENTINA S.A. REGISTRO DE PRODUCTO MÉDICO DISPOSICIÓN 2318/2002 ANEXO III.B INFORMACIONES DE LOS RÓTULOS E INSTRUCCIONES DE USO DE PRODUCTOS MEDICOS AngioJet™ – BOSTON SCIENTIFIC

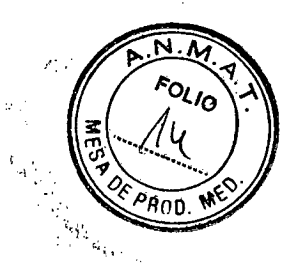

En los que no se puede acceder a la lesión con la guía.

#### **Episodios Adversos**

Los posibles episodios adversos (en orden alfabético), que pueden estar asociados al uso del Juego de trombectomía, son similares a los asociados a otros procedimientos de intervención e incluyen, entre otros, los mencionados en la Tabla 3 y los siguientes:

- cierre abrupto del vaso tratado
- infarto agudo de miocardio
- insuficiencia renal aguda
- arritmias, incluidas VF y VT
- hemorragia en el sitio de acceso
- accidente cerebrovascular
- muerte
- disección
- embolización, proximal o distal
- IDAC emergente
- hematoma
- hemólisis
- hemorragia que requiera transfusión
- hipotensión o hipertensión
- infección en el sitio de acceso
- isquemia miocárdica
- dolor
- pancreatitis
- perforación
- seudoaneurisma
- reacciones al medio de contraste
- accidente cerebrovascular/ACV
- trombosis/oclusión
- obstrucción total del vaso tratado
- aneurisma vascular
- espasmo vascular
- daño en la pared o válvula del vaso

#### **Instrucciones de uso de la consola AngiojetTM Ultra**

Mercedes/Boveri<br>HFarmaceútica  $M.\bar{N}$  13.128

lagros Arg<del>uello<br>Cipatión Aguello<br>Apoderada</del> Boston Scientific Argentina S.A. Apoderada 8 de 18 IF-2018-05197106-APN-DNPM#ANMAT

#### BOSTON SCIENTIFIC ARGENTINA S.A. REGISTRO DE PRODUCTO MÉDICO DISPOSICIÓN 2318/2002 ANEXO III.B INFORMACIONES DE LOS RÓTULOS E INSTRUCCIONES DE USO DE PRODUCTOS MEDICOS AngioJet™ - BOSTON SCIENTIFIC

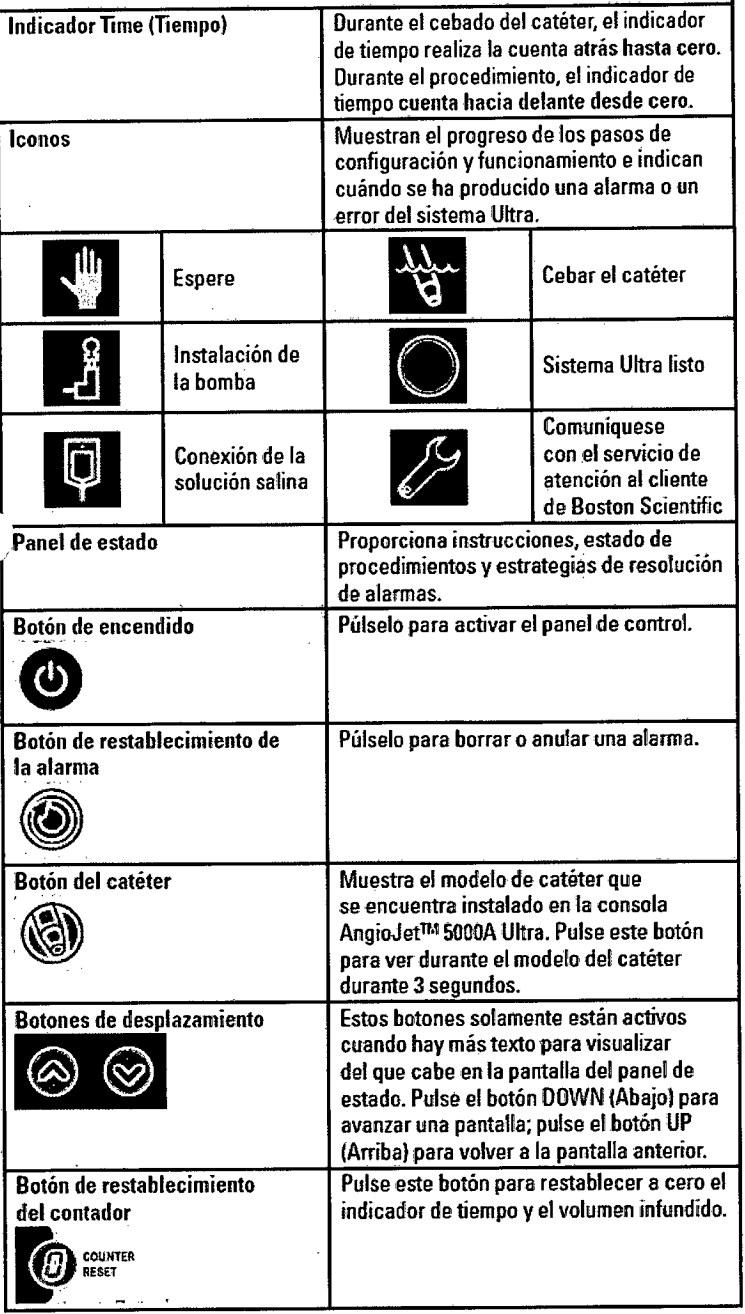

ol<sub>lo</sub>

### **Información de uso clínico**

Para llevar a cabo un funcionamiento adecuado, es necesario disponer de un conocimiento profundo de los componentes del sistema Ultra. Lea este manual y las Instrucciones de uso suministradas con el juego de trombectomía antes de intentar utilizar cualquiera de los componentes del sistema Ultra. Una preparación inadecuada del sistema Ultra o una utilización anómala de los componentes provocará la aparición de mensajes de error. Consulte Alarmas y mensajes de error en la sección Mantenimiento, resolución de problemas y reparación de este manual para obtener instrucciones acerca de qué hacer si se muestran mensajes de error.

lercede! soveri armaceutieá M.N-13.128

9 de 18 IF-2018-05197106-APN-DNPM#ANMAT

os Argüelio Boston Scientific Argentina S.A página 6 de 15<br>Página 6 de 15

#### BOSTON SCIENTIFIC ARGENTINA S.A. REGISTRO DE PRODUCTO MÉDICO DISPOSICIÓN 2318/2002 **ANEXO III.B** INFORMACIONES DE LOS RÓTULOS E INSTRUCCIONES DE USO DE PRODUCTOS MEDICOS AngioJetTM — BOSTON SCIENTIF1C

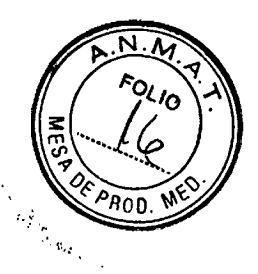

#### USO DEL SISTEMA ANGIOJET™ ULTRA

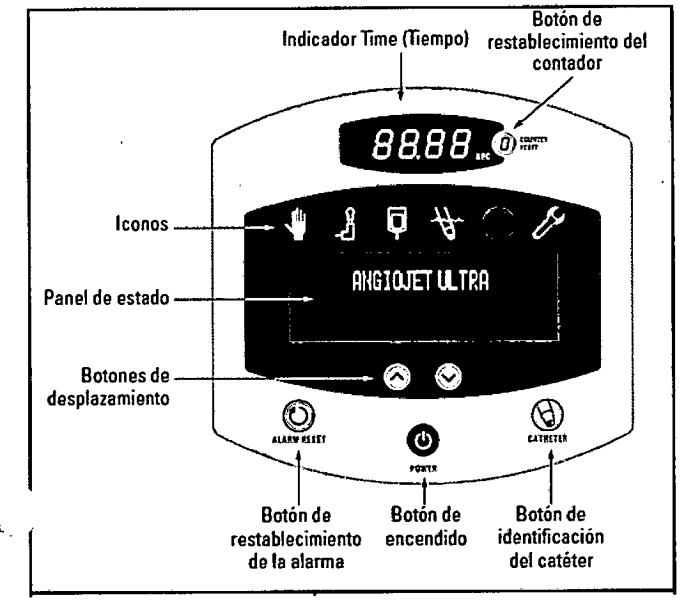

Para la preparación del sistema Ultra se requiere la ayuda de un técnico esterilizado y no esterilizado. El catéter se utiliza en el campo esterilizado definido, la consola y la bomba se utilizan fuera del campo esterilizado. Las siguientes indicaciones van dirigidas a los técnicos no esterilizados, excepto en caso de que se indique lo contrario.

1. Conecte la consola y asegúrese de que el interruptor del disyuntor del circuito de la fuente de

corriente principal esté colocada en ON (encendido).

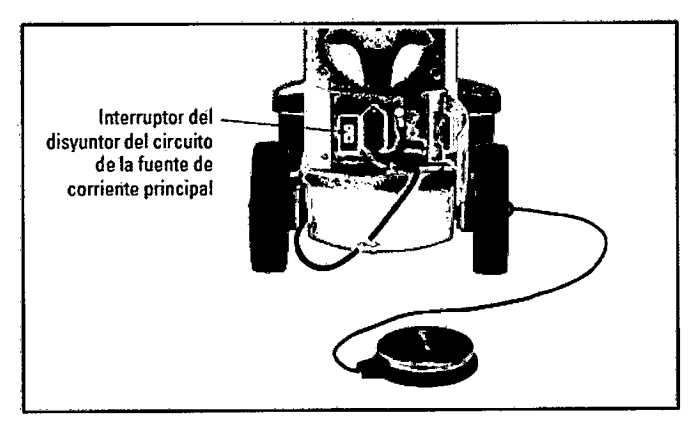

- Heparinice una bolsa de solución salina esterilizada a temperatura ambiente a una velocidad 2. sugerida de 5000 unidades por litro de solución salina y mezcle los contenidos (es recomendable utilizar una bolsa de 1 litro, pero no se incluye con el sistema Ultra). Cuelgue la bolsa de solución salina en el gancho correspondiente de la parte superior de la consola.
- Pulse el botón POWER (Encendido) del panel de control. Todos los indicadores del panel de  $3.$ control se iluminarán. El panel de estado mostrará el mensaje ANGIOJET ULTRA mientras la consola lleva a cabo una autoprueba.

El cajón se abrirá, indicando que la autoprueba se ha completado correctamente.

El panel de estado mostrará el siguiente paso

IF-2018-05197106-APN-DNPM#ANMAT Marcedes Bovari 10 de 18 agros Argüello **//**kmace//tica وB ienN<del>ic-Arge</del>ntina S.A **N** 13.128 zpoderada página 7 de 15

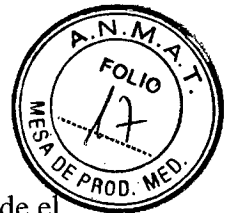

### **Carga de la bomba Romando de la bomba** de la contrada de la contrada de la contrada de la contrada de la contrada de la contrada de la contrada de la contrada de la contrada de la contrada de la contrada de la contrada

1. **Técnico esterilizado:** retire el catéter y una parte suficiente del tubo para facilitar el uso desde e paquete esterilizado y compruebe si se han producido daños. Entregue la bandeja con el resto del juego de trombectomía al técnico no esterilizado para que lo instale en la consola

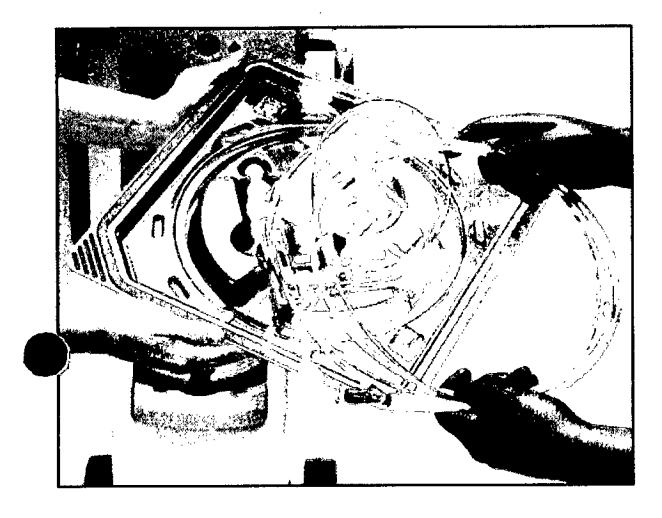

*Nota:* Si se utiliza una abrazadera para mantener el catéter en el campo esterilizado, asegúrese de que esta no deforme el tubo.

2. **Técnico no esterilizado:** retire la bomba (no el cabezal del pistón) de la bandeja e inserte la bomba en la consola. Asegúrese de que el tubo de residuos se alinee con la bomba de rodillo

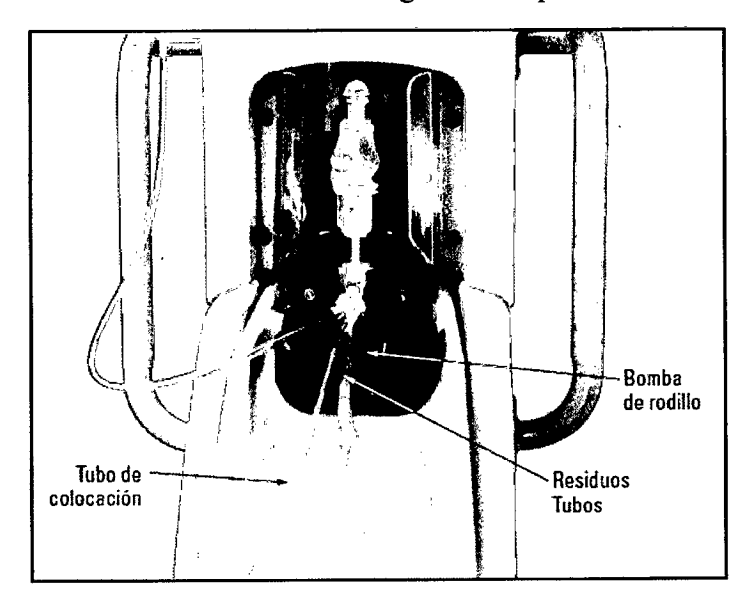

Merce Boyed <sup>=</sup>arm⁄ace์tica WA 13.128

Retire la tapa del perforador de la bolsa del juego de trombectomía e insértelo en la bolsa con la solución salina.

Empuje el botón del cajón para cerrar el cajón de la consola

Milagros Arqüello Boston Scientific Argentina S.A 11 de 18 IF-2018-05197106-APN-DNPM#ANMAT página 8 de 15

BOSTON SCIENTIFIC ARGENTINA S.A. REGISTRO DE PRODUCTO MÉDICO DISPOSICIÓN 2318/2002 ANEXO IILB INFORMACIONES DE LOS RÓTULOS E INSTRUCCIONES DE USO DE PRODUCTOS MEDICOS  $AngioJet^{TM}$  - BOSTON SCIENTIFIC

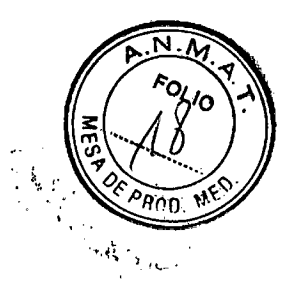

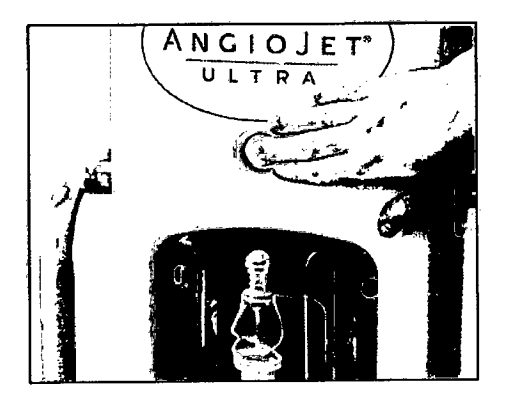

La consola cargará la bomba y procesará información de un código de barras situado en esta. En cuanto la consola identifique correctamente el catéter, el panel de estado mostrará el modelo del catéter que se stá utilizando (solamente referencia a la figura 8).

La consola cebará automáticamente la bomba.

5. Coloque el interruptor de pedal en un lugar de fácil acceso para el médico. Seleccione una

ubicación que minimice las activaciones accidentales.

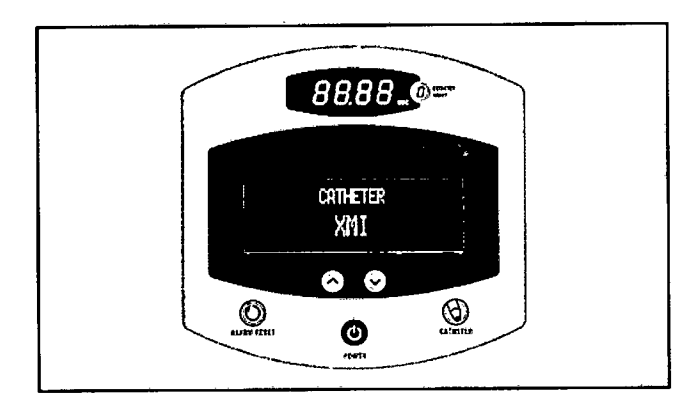

#### **Cebado del catéter**

El panel de estado muestra el mensaje PRIME (Cebar) que indica que el cebado de la bomba inicial se ha completado correctamente.

El tiempo de cebado del catéter viene determinado por el modelo del catéter y está establecido

automáticamente por la consola.

1. Sumerja completamente la punta del catéter en la solución salina heparinizada y pulse el interruptor de pedal para cebar el catéter

/lencedes macel  $^{\prime}$ <sub>128</sub>

**Boston Scientific Argüello**<br>**Boston Scientific Argentina S** IF-2018-051997106-APN-DNPM#ANMAT 12 de 18

BOSTON SCIENTIFIC ARGENTINA S.A. REGISTRO DE PRODUCTO MÉDICO DISPOSICIÓN 2318/2002 ANEXO III.B INFORMACIONES DE LOS RÓTULOS E INSTRUCCIONES DE USO DE PRODUCTOS MEDICOS AngioJet" — BOSTON SCIENTIFIC

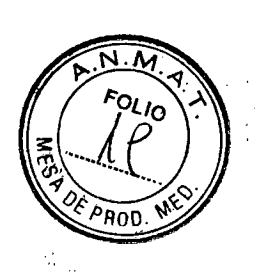

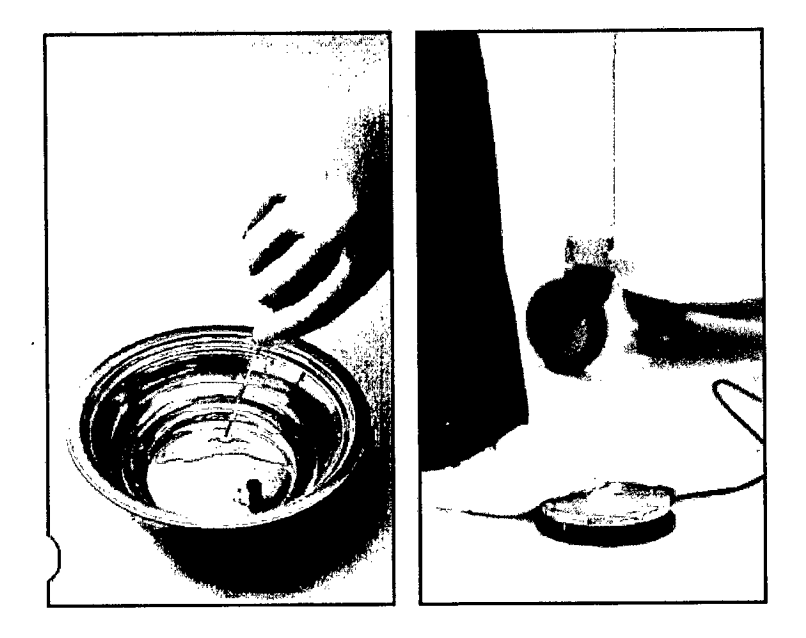

- Continúe el cebado hasta que el indicador de tiempo llegue a cero segundos.  $2.$ El panel de estado mostrará el mensaje PRIME COMPLETE (Cebado completado).
- Confirme que la configuración del sistema Ultra se haya completado correctamente retirando el  $3.$ pie del interruptor de pedal.

El panel de estado muestra el mensaje READY (Listo) y se ilumina un icono de color verde. **El sistema AngioJetTM Ultra ya se encuentra listo para su uso.** 

Durante el funcionamiento, el volumen infundido se mostrará en el panel de estado, el icono de

color verde permanecerá encendido y el indicador del tiempo realizará un seguimiento del

tiempo total durante el que el interruptor de pedal se encuentra activado.

#### **Instrucciones de uso del juego de Trombectomia**

#### **Preparación del Juego de trombectomía**

**1.** Heparinice una bolsa de solución salina esterilizada a temperatura ambiente a una velocidad sugerida de 5.000 unidades por litro de solución salina y mezcle los contenidos (es recomendable utilizar 1 litro, pero no se incluye con el Sistema). Cuelgue la bolsa de solución salina en el gancho correspondiente de la parte superior de la consola.

*Nota: el uso de heparina dependerá del criterio del médico.* 

Encienda la consola AngioJet Ultra; se abrirá el cajón de la consola.

Retire el catéter del envase mediante una técnica estéril estándar. Inspeccione ellcatéter antes de usar para asegurarse de que no ha sufrido daños durante el envío, como dobleces y torceduras. No utilice ni enderece y utilice un producto que presenta dobleces severas; utilizarlo de esta forma puede provocar una ruptura o lesión vascular. No utilice el catéter si se advierten defectos y póngase en contacto con un representante. <mark>i</mark>lagros Argüello<br>Pier<u>vífic Argenti</u>na S.A<br>| Apederadu

¶ercedals Bo arm*∤*ce0⁄ica M.N 13.128

13 de 18 IF-2018-05197106-APN-DNPM#ANMAT

EbastQ

4. Técnico esterilizado: retire el catéter y una parte suficiente del tubo para facilitar el uso d paquete esterilizado y compruebe si se han producido daños. Entregue el resto del Juego de trombectomía al técnico no esterilizado para que lo instale en la consola.

*Nota: si se utiliza una abrazadera para mantener el catéter en el campo esterilizado, asegúrese de que esta no deforme el tubo.* 

Técnico no esterilizado: retire la bomba (no el cabezal del pistón) del técnico esterilizado e inserte la bomba en la consola. Asegúrese de que el tubo de la bolsa de residuos se alinea con la bomba de rodillo.

Retire la tapa del perforador de la bolsa del Juego de trombectomía e inserte el perforador en la bolsa.

Empuje el botón para cerrar el cajón de la Consola.

Coloque el pedal en un lugar de fácil acceso para el médico. Seleccione una ubicación que minimice 'as activaciones accidentales.

Sumerja completamente la punta del catéter en la solución salina heparinizada y pulse el pedal para cebar el catéter.

Continúe el cebado hasta que el indicador de tiempo llegue a cero segundos.

Confirme que la configuración del sistema se haya completado correctamente retirando el pie del pedal. El panel de estado muestra el mensaje READY (Listo) y se ilumina un icono de color verde.

Active el revestimiento hidrófilo mediante una ligera limpieza del cuerpo del catéter con solución salina normal.

#### **Preparación para pulverizar Ultra Power Pulse**

La función de pulverización de Power Pulse puede usarse una vez que el Sistema de trombectomía AngioJet esté preparado y cebado para usarse y que el catéter se encuentre en posición en la vasculatura en la zona de tratamiento objetivo.

Prepare la solución especificada por el médico de acuerdo al prospecto del envase del medicamento en una bolsa de solución salina individual.

Cebe el Juego de trombectomía con el fluido especificado por el médico conforme al procedimiento estándar.

#### **Introduzca el modo Power Pulse**

Pulse el botón CATHETER (Catéter) en la consola.

Pulse el botón CATHETER (Catéter) por segunda vez para avanzar a la pantalla en donde puede introducir el modo Power Pulse.

Pulse el botón con una flecha para seleccionar YES (Sí) en la pantalla de decisión (YES/NO [Sí/No]) y confirmar el acceso al modo Power Pulse.

Una vez más, pulse el botón CATHETER (Catéter).

*Nota: El volumen y el tiempo de Power Pulse se muestran en la pantalla principal y aparece "PP" en la pantalla de la consola. El título de la pantalla debe indicar INFUSION IN PROGRESS (Infusión en curso)* 

 $\frac{2777062}{897}$  -DNPM#AN<br>ምግግግ-Argentina S.44 de 18 ANMAT

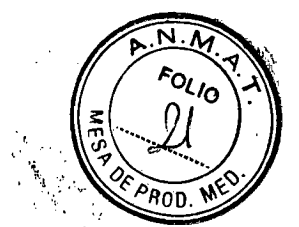

#### **Preparación para pulverizar Ultra Power Pulse**

La función de pulverización de Power Pulse puede usarse una vez que el Sistema de trombectomía AngioJet esté preparado y cebado para usarse y que el catéter se encuentre en posición en la vasculatura en la zona de tratamiento objetivo.

- Prepare la solución especificada por el médico de acuerdo al prospecto del envase del medicamento en una bolsa de solución salina individual.
- Cebe el Juego de trombectomía con el fluido especificado por el médico conforme al procedimiento estándar.

#### **Introduzca el modo Power Pulse**

- Pulse el botón CATHETER (Catéter) en la consola.
- Pulse el botón CATHETER (Catéter) por segunda vez para avanzar a la pantalla en donde puede introducir el modo Power Pulse.
- Pulse el botón con una flecha para seleccionar YES (Sí) en la pantalla de decisión (YES/NO [Sí/No]) y confirmar el acceso al modo Power Pulse.
- Una vez más, pulse el botón CATHETER (Catéter).

Nota: El volumen y el tiempo de Power Pulse se muestran en la pantalla principal y aparece "PP" en la pantalla de la consola. El título de la pantalla debe indicar INFUSION IN PROGRESS (Infusión en curso)

#### **Preparación del paciente**

**Advertencia:** se ha informado de arritmias cardíacas durante el uso del catéter en una cantidad reducida de pacientes. Se debe monitorizar el ritmo cardíaco durante el uso del catéter y, si es necesario, se debe emplear un tratamiento adecuado como la estimulación temporal.

#### **Administración y uso del Juego de trombectomía**

*Nota: los tratamientos de trombectomía con el Sistema AngioJet Ultra pueden realizarse junto con tratamientos definitivos de la estenosis residual, como ATP o colocación del stent.* 

1. El acceso del catéter la lesión objetivo debe ser realizado utilizando un enfoque ipsilateral o contralateral. El catéter debe insertarse a través de acceso percutáneo. Se debe usar una vaina vascular para minimizar el traumatismo en la zona de inserción. Los catéteres guía auxiliares utilizados durante el procedimiento deben tener un diámetro interno que permita que haya espacio suficiente para el paso del catéter (vea la Tabla 5). Se deben usar guías u otros dispositivos y métodos estándar que ayuden en la colocación de la vaina o el catéter guía.

*Nota: se debe conectar una válvula de hemostasis al catéter guía para evitar la pérdida de sangre, y debe tener un tamaño suficiente para avanzar y crear un sello en torno del catéter sin limitar la capacidad para avanzar y retraer el catéter.* 

**Advertencia:** la obstrucción de las lesiones difíciles de cruzar con el catéter para acceder al trombo puede dilatarse mediante balón con baja presión (< 2 atm). La imposibilidad de dilatar previamente las lesiones difíciles de cruzar antes de utilizar el catéter puede provocar lesiones vasculares.

Merc Farmaceútica

flagros A<del>rquell</del>o Boston Scientific Argentina S.A página l<sub>ars</sub>lé<sub>a</sub> 15 15 de 18 IF-2018-05197106-APN-DNPM#ANMAT

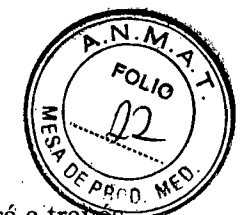

2. Después de que la guía avance hasta la zona de tratamiento, el catéter se cargará y avanzará a trav de la guía.

Antes de cargar, abra la válvula de hemostasis presionando el introductor en el conector del catéter.

Cargue el catéter a través de la guía y avance hasta que la guía salga por medio del conector Tru-Seal. Cierre la válvula de hemostasis sujetando el introductor y tirando hacia atrás. Escuchará un clic audible. No es necesario el ajuste en la válvula de hemostasis Tru-Seal. En el caso de fugas, confirme que el introductor esté completamente extendido hasta la posición cerrada

**Precaución:** si se siente resistencia durante el avance del Juego de trombectomía hasta el sitio de la lesión, no fuerce ni gire el catéter excesivamente dado que esto puede provocar deformaciones en los componentes de la punta y, de esta forma, afectar al rendimiento del catéter.

**-'recaución:** no cambie la guía. No retraiga la guía hacia el catéter durante la operación. La guía debe extenderse al menos 3 cm más allá de la punta del catéter en todo momento. Si la guía se retrae hacia el Juego de trombectomía, es posible que sea necesario retirar el Juego de trombectomía y la guía del paciente para volver a cargar el catéter a través de la guía.

Active el sistema pulsando el pedal de la Consola. La trombectomía puede lograrse mediante avances distal a proximal o proximal a distal del catéter a través del trombo. Los avances deben realizarse a una tasa de aproximadamente 1-2 mm/seg.

*Nota: el método distal a proximal debe usarse si el catéter puede posicionarse de manera segura y cuando la lesión del trombo tenga mucha movilidad con una punta de conexión proximal.* 

**Advertencia:** monitorice el flujo de líquidos/residuos trombóticos que salen del Juego de trombectomía a través del tubo de residuos durante el uso. Si no hay sangre visible en el tubo de desperdicios durante la activación del Sistema AngioJetTM Ultra, el catéter puede ocluirse dentro del vaso; compruebe la posición del catéter, el diámetro del vaso y el estado del trombo. El uso en condiciones de oclusión puede aumentar el riesgo de lesión vascular.

Para alcanzar resultados óptimos, es posible que se necesite realizar varios avances con el catéter. Se puede usar la inyección manual del medio de contraste estándar administrada a través de la vaina/catéter guía para evaluar el tratamiento. No es necesario retirar el catéter para las inyecciones de contraste.

**Advertencia:** el uso del Sistema AngioJet provoca hemólisis temporal, que puede manifestarse como hemoglobinuria. En la Tabla 1 se enumeran los tiempos de ejecución máximos recomendados en un campo de sangre fluida y el tiempo total de uso para cada Juego de trombectomía. Analice la tolerancia al riesgo del paciente en función de la hemoglobinemia y las secuelas relacionadas con anterioridad al procedimiento. Considere la hidratación antes, durante y después del procedimiento según corresponda al estado patológico general del pacient

Merced

IF-20Mart19946-APN-DNPM#ANMAT Scientific Argentina S.A 16 de 18 bderada

página 13 de 15

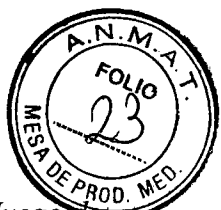

*Nota: si se retira el Juego de trombectomía y/o no está operativo, deberá irrigarse el tubo del Juego trombectomía, el catéter guía y la vaina con una solución HepNS para evitar la formación de trombos y*  para mantener la abertura del lumen. Vuelva a cebar el Juego de trombectomía sumergiendo la punta *en HepNS y utilizándolo durante al menos 20 segundos antes de volver a introducirlo en el paciente.* 

**Precaución:** Siga estos pasos para eliminar el aire del catéter al administrar fluidos a través de la llave de paso del catéter: - NO inyecte fluidos a través de la llave de paso a menos que haya usado el catéter en la sangre durante al menos 30 segundos antes de la inyección. La presencia de sangre, en lugar de solución salina, ayuda a minimizar el aire en la vía de desperdicios y el colector. - Antes de preparar el Juego de trombectomía para la inyección de fluidos, asegúrese de que el pedal de la Consola esté desactivado; es decir, que el catéter no esté funcionando. Además, asegúrese de que la punta del catéter esté en una posición cercana a la zona de interés. - El colector debe purgarse utilizando retorno de angre a la presión sistémica a través de la llave de paso. Si la sangre no fluye libremente desde la llave Je paso, se debe cambiar la posición de la punta del catéter para lograrlo. No utilice una jeringa ni otro medio para extraer sangre de la llave de paso. - Primero, purgue la pata del colector del introductor Tru-Seal: Oriente el introductor Tru-Seal al techo y oprima la bocina del introductor hasta que aproximadamente 3 cm3 (cc) de sangre pasen a través de la pata del colector del introductor. Cierre el introductor. - Gire el colector hasta orientar la llave de paso al techo. Abra la llave de paso en el colector hasta que se hayan purgado aproximadamente 3 cm3 (cc) de sangre. Cierre la llave de paso y mantenga la pata de la llave de paso llena de fluido. - Establezca una conexión entre fluidos entre la jeringa de inyección y la pata de la llave de paso. - Abra la llave de paso e inyecte el fluido especificado por el médico.

**Precaución:** Se deben inyectar fluidos solo bajo la supervisión de un médico, y todas las soluciones se deben preparar de acuerdo a las instrucciones del fabricante.

**Precaución:** El lumen de desperdicios del Juego de trombectomía está calificado para 50 psi. Administrar una inyección manual del medio de contraste con fuerza excesiva puede crear presiones de inyección superiores a 50 psi, lo que potencialmente provoque fugas en el lumen de desperdicios del catéter.

**Precaución:** No utilice un inyector eléctrico para administrar el medio de contraste a través de la llave de paso del catéter. Los inyectores eléctricos pueden ejercer presiones superiores a 50 psi, lo que potencialmente provoque fugas en el lumen de desperdicios del catéter.

**Precaución:** Algunos fluidos, como los agentes de contraste, pueden ampliar el grosor del lumen del catéter y bloquear la operación adecuada del catéter si se deja estático demasiado tiempo. El catéter debe operarse para liberar el fluido en un plazo de 15 minutos de la inyección.

9. Siga las precauciones correspondientes para la manipulación de residuos infecciosos. Se prohíbe la reutilización del Juego de trombectomía. Consulte el Manual del operador de la Consola para conocer las instrucciones de limpieza de la consola y el desecho adecuado del Juego de trombectomía.

### **Presentación, Manipulación y Almacenamiento**

Almacenar en un lugar oscuro, seco y fresco.

La consola se suministra no esterilizada y está indicada para varios usos.

rcedes úti $\epsilon$ a j  $N$  13.128

IF-2018-05197106-APN-DNPM#ANMAT Boston Scientific Argentina S.A Apoderada página 14 de 15

BOSTON SCIENTIFIC ARGENTINA S.A. REGISTRO DE PRODUCTO MÉDICO DISPOSICIÓN 2318/2002 ANEXO 111.B INFORMACIONES DE LOS RÓTULOS E INSTRUCCIONES DE USO DE PRODUCTOS MEDICOS Angio3etrm — BOSTON SCIENTIFIC

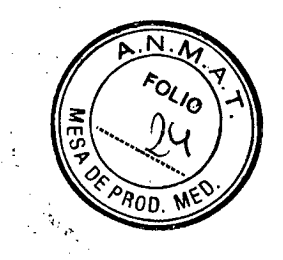

Los Juegos de trombectomía se suministran esterilizados y apirógenos. No utilizar si el envase está abierto o dañado. No utilizar si la etiqueta está incompleta o ilegible.

> Dir.Téc.: Mercedes Boveri, Farmacéutica (M.N 13128) Autorizado por la A.N.M.A.T.: PM-651-444 Venta exclusiva a profesionales e instituciones sanitarias

simaceVica M.N 13.128 ercede

Milagras Argüello ar<del>idd</del> (Goaa Ap derada 18 de 18 IE-2018 STOSHIFLOGAAPN-DNPM#ANMAT

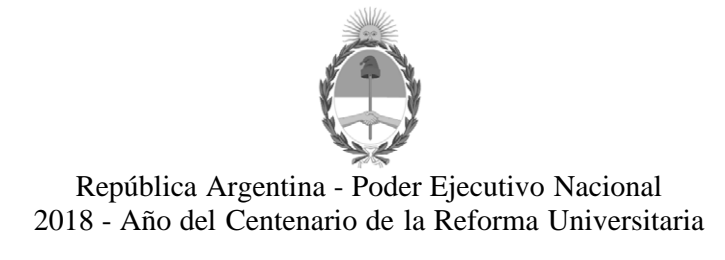

#### **Hoja Adicional de Firmas Anexo**

**Número:**  DI-2018-1822-APN-ANMAT#MS

CIUDAD DE BUENOS AIRES Martes 27 de Febrero de 2018

**Referencia:** 1-47-3110-1216-17-8

El documento fue importado por el sistema GEDO con un total de 15 pagina/s.

Roberto Luis Lede SubAdministrador Administración Nacional de Medicamentos, Alimentos y Tecnología Médica

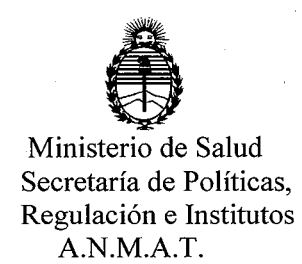

#### CERTIFICADO DE AUTORIZACIÓN E INSCRIPCIÓN

#### Expediente Nº: 1-47-3110-1216-17-8

La Administración Nacional de Medicamentos, Alimentos y Tecnología Médica (ANMAT) certifica que de acuerdo con lo solicitado por BOSTON SCIENTIFIC ARGENTINA S.A., se autoriza la inscripción en el Registro Nacional de Productores y Productos de Tecnología Médica (RPPTM), de un nuevo producto con los siguientes datos identificatorios característicos:

Nombre descriptivo: Sistema de trombectomía

Código de identificación y nombre técnico UMDNS: 10-756 Catéteres, para Trombectomía

Marca(s) de (los) producto(s) médico(s): AngioJet™

Clase de Riesgo: IV

Indicación/es autorizada/s: separar y eliminar trombos en el sistema circulatorio central y en la vasculatura periférica.

Modelo/s:

Fabricantes 1 y 2:

105650-032 AngioJet™ Ultra 5000A Consola (Fabricantes 1 y 2)

Fabricante 3:

105039-003 AngioJet™ AVX Over-the-wire Conjunto de trombectomia

AngioJet™ PE Over-the-wire Conjunto de trombectomia 107171-003 AngioJet™ Solent Dista Over-the-wire Conjunto de trombectomia 111303-003 109681-004 AngioJet™ Solent Omni Over-the-wire Conjunto de trombectomia AngioJet<sup>™</sup> Solent Proxi Over-the-wire Conjunto de trombectomia 109676-004 106553-004 AngioJet™ Spíroflex Monorail Conjunto de trombectomia 106608-004 AngioJet<sup>™</sup> Spiroflex VG Monorail Conjunto de trombectomia 105041-004 AngioJet™ XMI Over-the-wire Conjunto de trombectomia 114610-002 AngioJet™ Zelante DVT Over-the-wire Conjunto de trombectomia 104834-0031 AngioJet™ Ultra Power Pulse Kit (5 por caja) Período de vida útil: dos (2) años para los conjuntos de trombectomía y para el Kit Ultra Power Pulse Condición de Venta: venta exclusiva a profesionales e instituciones sanitarias Nombre del fabricante: 1) Boston Scientific Corporation 2) Boston Scientific Corporation 3) Boston Scientific Corporation Lugar/es de elaboración: 1) 150 Baytech Drive, San Jose, CA, 95134, Estados Unidos. 2) 47215 Lakeview Boulevard, Fremont, CA, 94538, Estados Unidos.

3) Two Scimed Place, Maple Grove, MN, 55311, Estados Unidos

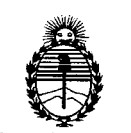

Ministerio de Salud Secretaría de Políticas, Regulación e Institutos A.N.M.A.T.

Se extiende el presente Certificado de Autorización e Inscripción del PM-651-444 con una vigencia de cinco (5) años a partir de la fecha de la Disposición autorizante.

Expediente Nº 1-47-3110-1216-17-8

Disposición Nº

822 Dr. ROBERTO LEDE Subadministrador Nacional  $A.N.M.A.T.$ 

 $\label{eq:2.1} \frac{1}{\sqrt{2}}\sum_{i=1}^n\frac{1}{\sqrt{2}}\sum_{i=1}^n\frac{1}{\sqrt{2}}\sum_{i=1}^n\frac{1}{\sqrt{2}}\sum_{i=1}^n\frac{1}{\sqrt{2}}\sum_{i=1}^n\frac{1}{\sqrt{2}}\sum_{i=1}^n\frac{1}{\sqrt{2}}\sum_{i=1}^n\frac{1}{\sqrt{2}}\sum_{i=1}^n\frac{1}{\sqrt{2}}\sum_{i=1}^n\frac{1}{\sqrt{2}}\sum_{i=1}^n\frac{1}{\sqrt{2}}\sum_{i=1}^n\frac$  $\label{eq:2.1} \frac{1}{2}\left(\frac{1}{2}\right)^{2} \left(\frac{1}{2}\right)^{2}$  $\mathcal{A}_{\mathcal{A}}$  $\mathcal{A}(\mathcal{A})$  and  $\mathcal{A}(\mathcal{A})$  .  $\label{eq:2.1} \begin{split} \mathcal{L}_{\text{max}}(\mathbf{r}) = \mathcal{L}_{\text{max}}(\mathbf{r}) \end{split}$  $\label{eq:2.1} \frac{1}{2}\sum_{i=1}^n\frac{1}{2}\sum_{j=1}^n\frac{1}{2}\sum_{j=1}^n\frac{1}{2}\sum_{j=1}^n\frac{1}{2}\sum_{j=1}^n\frac{1}{2}\sum_{j=1}^n\frac{1}{2}\sum_{j=1}^n\frac{1}{2}\sum_{j=1}^n\frac{1}{2}\sum_{j=1}^n\frac{1}{2}\sum_{j=1}^n\frac{1}{2}\sum_{j=1}^n\frac{1}{2}\sum_{j=1}^n\frac{1}{2}\sum_{j=1}^n\frac{1}{2}\sum_{j=1}^n\$  $\label{eq:2.1} \frac{1}{\sqrt{2}}\int_{0}^{\infty}\frac{1}{\sqrt{2\pi}}\left(\frac{1}{\sqrt{2}}\right)^{2}d\mu\,d\mu\,.$  $\hat{\mathcal{L}}$